## 迪安诊断技术集团股份有限公司

# 关于召开 **2024** 年第一次临时股东大会通知的公告

本公司及董事会全体成员保证信息披露的内容真实、准确、完整,没有虚假 记载、误导性陈述或重大遗漏。

根据《公司法》和《公司章程》的有关规定,经迪安诊断技术集团股份有限 公司(以下简称"公司")决定于 2024 年 1 月 19 日 14:30 召开公司 2024 年第一 次临时股东大会,相关议案已经公司第五届董事会第三次会议审议通过,现将会 议有关事项通知如下:

### 一、召开会议的基本情况

1、会议届次:2024 年第一次临时股东大会

2、会议召集人:公司董事会

3、会议召开的合法性及合规性:本次会议议案已经公司第五届董事会第三 次会议审议通过,召集程序符合有关法律、行政法规、部门规章、规范性文件和 公司章程的规定。

4、会议召开方式:本次会议采取现场投票和网络投票相结合的方式。公司 将通过深圳证券交易所系统和互联网投票系统向全体股东提供网络形式的投票 平台,公司股东可以在网络投票时间内通过上述系统行使表决权。

5、会议召开时间

(1)现场会议时间:2024 年 1 月 19 日(星期五)14:30

(2)网络投票时间:

通过深圳证券交易所系统进行网络投票的具体时间为:2024 年 1 月 19 日的 交易时间, 即 9:15-9:25, 9:30-11:30 和 13:00-15:00。

通过深圳证券交易所互联网投票系统进行投票的具体时间为:2024 年 1 月

19 日(现场股东大会召开当日)9:15-15:00。

6、股权登记日:2024 年 1 月 12 日(星期五)

7、出席对象:

(1)在股权登记日持有公司已发行有表决权股份的股东或其代理人;

于股权登记日下午收市时在中国证券登记结算有限责任公司深圳分公司登 记在册的本公司全体已发行有表决权股份的股东均有权出席本次股东大会,并可 以以书面形式委托代理人出席会议和参加表决,且该股东代理人不必是公司的股 东。

(2)公司董事、监事和高级管理人员;

(3)公司聘请的律师;

(4)根据相关法规应当出席股东大会的其他人员。

8、会议地点:杭州市西湖区三墩镇金蓬街 329 号迪安诊断产业基地

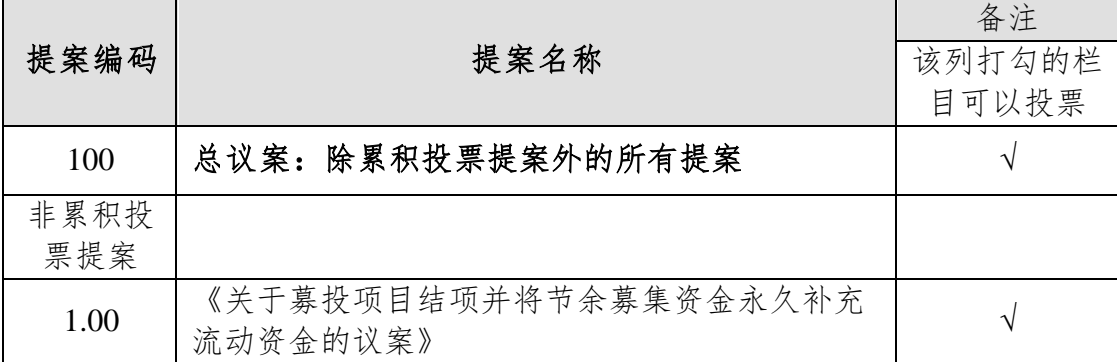

二、会议审议事项

说明:上述议案已经公司第五届董事会第三次会议、第五届监事会第二次会 议审议通过,具体内容详见公司于巨潮资讯网披露的相关公告。

### 三、会议登记等事项

1、登记方式:

(1)自然人股东亲自出席会议的,应出示本人身份证原件和有效持股凭证 原件;委托他人代理出席会议的,代理人应出示代理人本人身份证原件、委托人 身份证复印件、股东授权委托书原件和有效持股凭证原件;

(2)法人股东应由法定代表人或者法定代表人委托的代理人出席会议。法

定代表人出席会议的,应出示本人身份证原件、能证明其具有法定代表人资格的 有效证明、加盖公章的法人营业执照复印件、法人股东有效持股凭证原件;委托 代理人出席会议的,代理人应出示本人身份证原件、法人股东单位的法定代表人 依法出具的书面授权委托书原件、加盖公章的法人营业执照复印件、法人股东有 效持股凭证原件。

(3)股东可采用信函、电子邮件、传真方式进行登记。股东须仔细填写《股 东参会登记表》(附件二),并附身份证及股东账户复印件等资料,以便登记确 认。由于电话登记无法核验相关文件,本次会议将不接受电话登记。

(4)授权委托书格式详见附件三。

2、登记时间:2024年1月18日(星期四)9:00-17:00;信函登记以收到地邮 戳为准。

3、登记地点:浙江省杭州市西湖科技园金蓬街329号迪安诊断证券部(邮编: 310030)。

4、会议联系方式:

联系人: 陶钧 祝迪生

联系电话: 0571-5808 5608

传 真:0571-5808 5606

电子邮箱: zqb@dazd.cn

联系地址:浙江省杭州市西湖科技园金蓬街 329 号迪安诊断证券部(邮编: 310030)。

5、其它注意事项:

(1)本次会议会期半天,参会股东的食宿、交通费自理。

(2)出席现场会议股东或代理人,请务必于会议开始前半小时到达会议地 点,并携带身份证明、股东账户卡、授权委托书等原件,以便签到入场。

#### 四、参加网络投票的具体操作流程

在本次股东大会上,股东可以通过深圳证券交易所交易系统和互联网投票系 统(网址: http://wltp.cninfo.com.cn)参加投票, 网络投票的具体操作流程见附 件一。

### 五、备查文件

- 1、《公司第五届董事会第三次会议决议》;
- 2、《公司第五届监事会第二次会议决议》;
- 3、深交所要求的其他文件。

特此公告。

迪安诊断技术集团股份有限公司

## 董事会

## 2023 年 12 月 29 日

### 附件一:参加网络投票的具体操作流程

本次股东大会向股东提供网络形式的投票平台,股东可以通过深交所交易系 统和深交所互联网投票系统(http://wltp.cninfo.com.cn)参加网络投票, 网络投 票的具体操作流程如下:

### 一、 网络投票的程序

1、股东投票代码:350244;

2、投票简称:迪安投票

3、填报表决意见或选举票数

对于非累积投票提案,填报表决意见:同意、反对、弃权。

对于累积投票提案,填报投给某候选人的选举票数。上市公司股东应当以其 所拥有的每个提案组的选举票数为限进行投票,股东所投选举票数超过其拥有选 举票数的,或者在差额选举中投票超过应选人数的,其对该项提案组所投的选举 票均视为无效投票。如果不同意某候选人,可以对该候选人投0票。

4、股东对总议案进行投票,视为对除累积投票议案外的其他所有议案表达 相同意见。

股东对总议案与具体提案重复投票时,以第一次有效投票为准。如股东先对 具体提案投票表决,再对总议案投票表决,则以已投票表决的具体提案的表决意 见为准,其他未表决的提案以总议案的表决意见为准;如先对总议案投票表决, 再对具体提案投票表决,则以总议案的表决意见为准。

### 二、通过深交所交易系统投票的程序

1、投票时间:2024年1月19日的交易时间,即9:15-9:25,9:30-11:30和 13:00-15:00。

2、股东可以登录证券公司交易客户端通过交易系统投票。

### 三、采用互联网投票的投票程序

1、互联网投票系统开始投票的时间为 2024 年 1 月 19 日(现场股东大会召 开当日)9:15-15:00。

2、股东通过互联网投票系统进行网络投票,需按照《深圳证券交易所投资 者网络服务身份认证业务指引》的规定办理身份认证,取得"深交所数字证书" 或"深交所投资者服务密码"。具体的身份认证流程可登录互联网投票系统 http://wltp.cninfo.com.cn 规则指引栏目查阅。

3、股东根据获取的服务密码或数字证书,可登录http://wltp.cninfo.com.cn在 规定时间内通过深交所互联网投票系统进行投票。

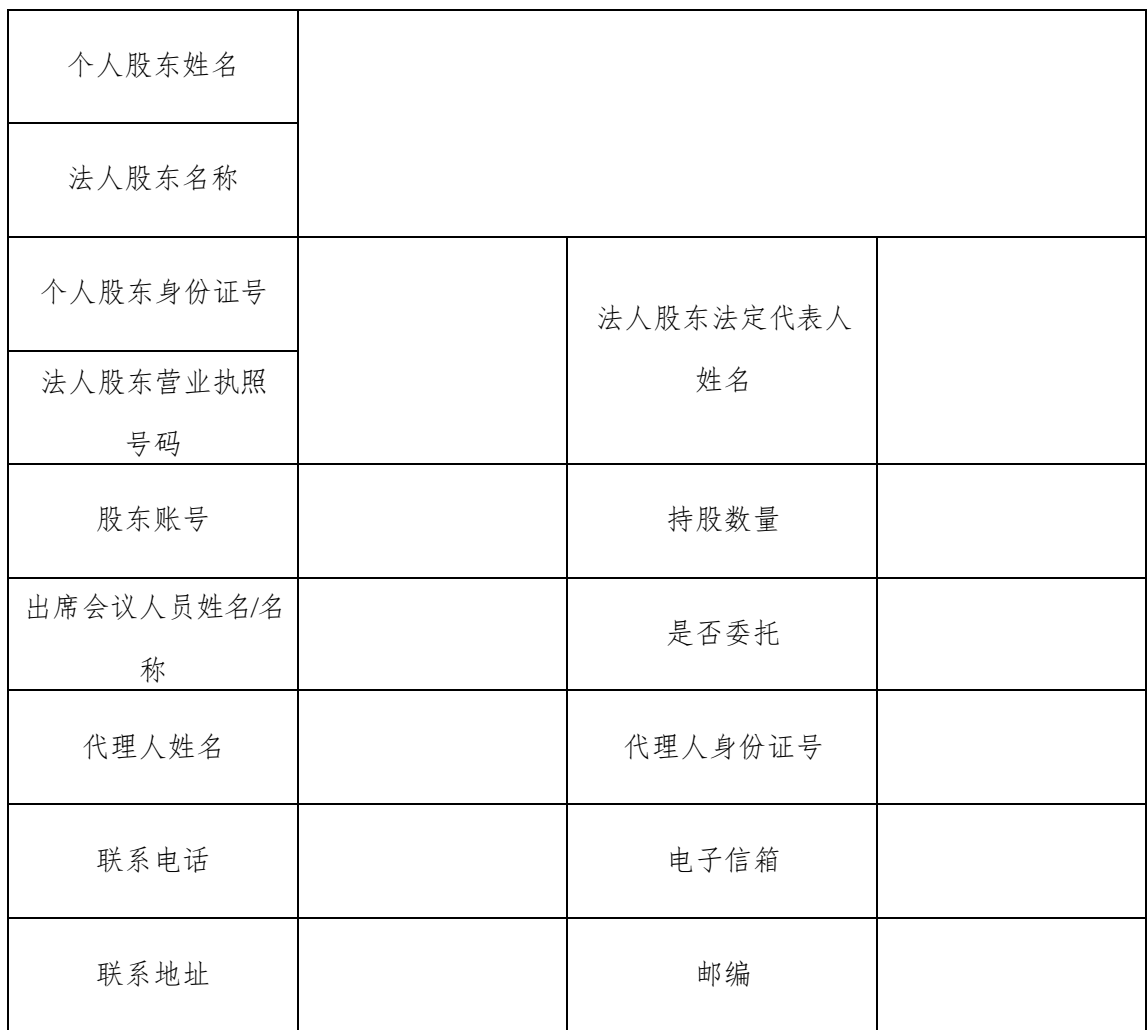

迪安诊断技术集团股份有限公司股东参会登记表

附件三:

## 授权委托书

兹委托 (先生/女士)代表本人/单位出席迪安诊断技术集团股 份有限公司 2024 年第一次临时股东大会。本人/单位授权 (先生/ 女士)对以下表决事项按照如下委托意思进行表决,并授权其签署本次会议需要 签署的相关文件。

#### 委托表决事项及表决意思

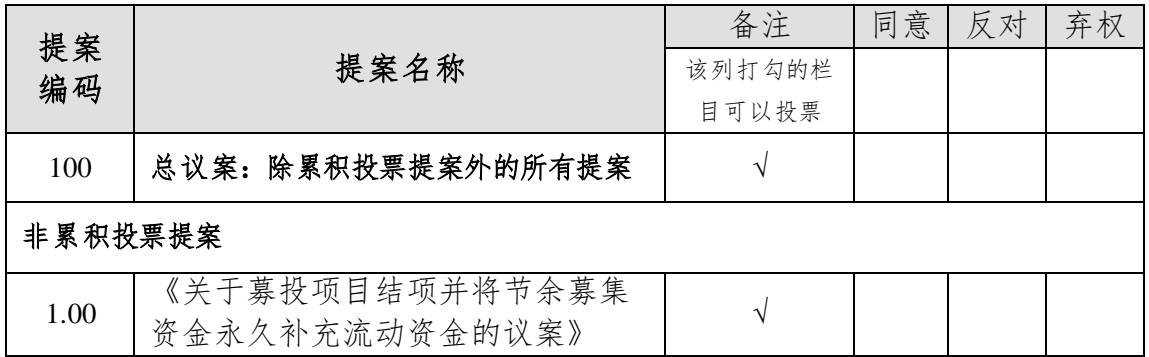

委托人姓名或名称(签章):

委托人身份证号码(营业执照号码):

委托人证券账户:

委托人持股数:

受托人签名:

受托人身份证号:

委托书有效期限:自本授权委托书签署日至本次股东大会结束

委托日期: 年 月 日

附注:

1、对上述表决事项,委托人可在"同意"、"弃权"或"反对"方框内划"√" 作出投票指 示,三者中只能选其一,选择一项以上或未选择的,则视为授权委托 人对审议事项投 弃权票;

2、自然人股东请签名,法人股东请法定代表人签名和加盖法人公章;

3、请填写上持股数,如未填写,将被视为以委托人名义登记的所有股份;

4、本授权委托书的复印件或按以上格式自制均有效。